# Multimedia Information Technologies II - course description

### General information

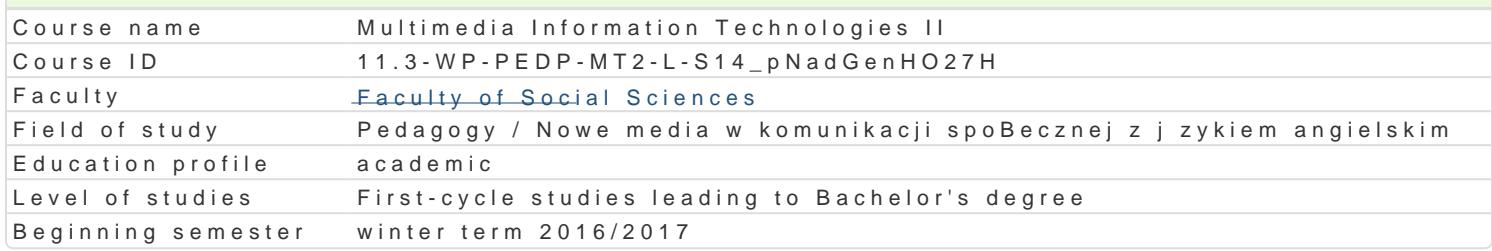

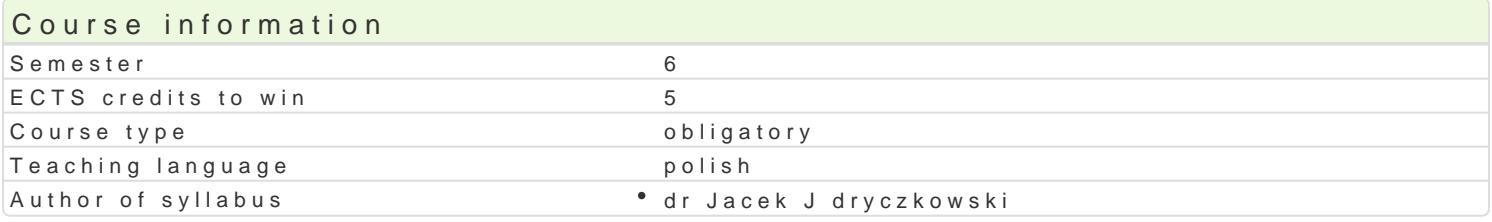

### Classes forms

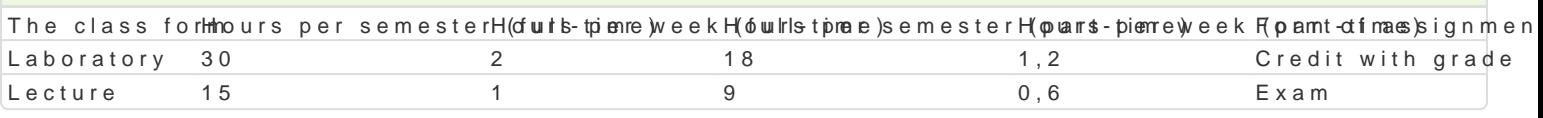

# Aim of the course

Przygotowanie studenta do praktycznego stosowania wiadomo[ci z zakresu psychologicznych i pedago realizacji multimediów wykorzystywanych online. Nabycie umiej tno[ci zwi zanych z realizacj kompor zjawisk, interaktywne gry edukacyjne, filmy z elementami interakcji, tekst i trafika uj te w struktury edukacyjnym.

## Prerequisites

Podstawowa wiedza i umiej tno[ci z zakresu przedmiotu obowi zkowego: Multimedialne technologie in

## Scope

### WykBady

Internet jako medium edukacyjne: ksztaBcenie na odlegBo[; szanse i zagro|enia. Zasady konstruowa nawigacyjne; podstawowe aplikacje; Microsoft FrontPage lub Microsoft Expression Web 4. Interfejs m interfejsów; kompozycja; kolorystyka; lektor, wyniki badaD. Filmy i animacje Flash w na stronie inter odtwarzacze na stronie internetowej; transmisja strumieniowa mo|liwo[ rejestracji i konwersji. Inte Alligator Flash Designer elementy programowania w ActionScript. Testy i ankiety online. Procesy p realizacji testów i ankiet online); skrypty na stronie internetowej, uaktywnianie dokumentów i aplika Prezentacje multimedialne online iSpring Presenter i authorPOINT Lite. Projektowanie multimediów edukacyjnego (offline lub online): instrukcja metodyczna (motywacja, nastawienie, stymulacja uwagi stymuluj ce uwag wolicjonaln oraz przetwarzanie mimowolne (zastosowanie skryptów); wprowadzeni przeciwdziaBaj cych habituacji; opracowanie rozwi zaD umo|liwiaj cych komunikacj pomi dzy u|ytkow podobnej tematyce (z poziomu poszczególnych moduBów programu, aktywne odsyBacze do komunikato multimedialnym programie edukacyjnym; opracowanie testów (zadania otwarte i zamkni te; zastosowa wykorzystuj cych trzy formy przekazu).

#### Laboratoria

ProtokóB FTP; zdobywanie adresu wBasnej strony WWW; tworzenie witryn internetowych z zastosowa nawigacyjne; osadzanie obiektów multimedialnych; warstwy. FrontPage skrypty. Narz dzia do komun elektroniczne formy ewaluacji w obr bie witryn internetowych oraz platform e-learningowych. Multime tworzenia stron WWW: MS Word, OpenOffice, WebSite X5, Wysiwyg Web Builder, Adobe Dreamweaver WebSite X5. Alligator Flash Designer tworzenie interaktywnej prezentacji oraz strony WWW w forma internetowej. BB FlashBack - filmowanie oraz monta| filmów ekranowych w formacie Flash. i Spring Pi sieciowych w formacie Flash. Albumy internetowe. Banery internetowe w formacie Flash. Witryna CMS.

# Teaching methods

WykBady wykBad konwersatoryjny.

Laboratoria pokaz, demonstracja, korzystanie z multimedialnych kursów online: blended learning ora

# Learning outcomes and methods of theirs verification

Outcome description **Outcome symphologies** of verificati<del>on</del> class form Student ma uporz dkowan wiedz na temat roli i multimedio‱ (\_wWpßocesi£egznaamucnzaznparowgoazmeniniaLesciture oraz zna uwarunkowania, spoBeczno–kulturowe, historycznê K\_pkWy0c4holo**g**ionzknt**e** wby nhicęcpodd sót **s**ulwaba borbatory oddziaBywania. Zna wybrane koncepcje czBowieka: filozoficzKn\_eW Op8sycholpoigsiecnana)i spoBeczne stanowi ce teoretyczne podstawy konstruowania przekazów® mKu\_L\N @n@edial@ geha Meamsozoezioeklniweiedz dotycz c procesów, narz dzi i technik komunikowania zastoskowu baniem norwygozecswanych chastrolni ICT oraz ich prawidBowo[ci i zakBóceD, internetowych (progi

punktowe) Zadania praktyczne metoda laboratoryjna Ocena prac progi punktowe (jako[ wykonania, zgodno[ z instrukcj)

ldentyfikuje zagro|enia zwi zane ze swobodnym i nieogranic*z*konym gdostE**gea**md**o troi**ogami° Lecture multimedialnych w Internecie. Zna mo|liwo[ci nielegalnego\*i\_kh\_i\_beledt2ycznep.guonkwtypkwcymziys(tyzw[anft]altaboratory Internetu, potrafi wskaza takie dziaBania i osobi[cie ich nie stosuje. Kpnsetmunuajc wBasne witryny internetowe respektuje zaBo|enia prawa autorskiego. Samodzielnie prz**Qgenawsaem kozneomie**nty witryn internetowych lub stosuje odpowiednie przypisy i odsyBacze bibpicgggaoftiowanych stron internetowych (progi

punktowe) Zadania praktyczne metoda laboratoryjna Ocena prac progi punktowe (jako[ wykonania, zgodno[ z instrukcj)

Samodzielnie tworzy grafiki (fotografie, schematy, zrzuty ek<u>kanNo2w</u>0e), a Engamanajne, zfiphmoygainnite nlaekotywnnee symulacje procesów i zjawisk oraz interaktywne gry i zaba�y,<u>K\_w</u>U flo4rmacjeunFkltaoswhynNY (odoz [bi**et** sw**iatbryn**atory internetowych tworzy interaktywne testy i ankiety. Potrafi korzysta z żąpsi**ebó**nwalnternetu w celu pozyskiwania odpowiednich materiaBów oraz archiwizowania wBasnych Oporana (na modozhonlui ee). Konstruuje multimedialne witryny internetowe z wykorzystaniem samodpięłycjetowzyngycchowsancynch komponentów. Potrafi zaprojektowa multimedialn witryn internetow bnaezni**ej**tokwowncphonpenot**y**i zgodnie z okre[lonymi wymogami lub na potrzeby zdefiniowanej sytuacjpunkk**da wte**y)cznej

Zadania praktyczne metoda laboratoryjna Ocena prac progi punktowe (jako[ wykonania, zgodno[ z instrukcj)

Rozumie potrzeb poszanowania cudzej wBasno[ci intelektu<sup>a</sup>a.Kn\_ekj04Kon<sup>a</sup>s Prucuje ktweialiyonzye ninolowynynLoatboownoatory unika tre[ci mog cych narazi czyje[ dobre imi ; w odpowiedni sposób zzadodeznpijae opzoa kolonene i wra|liwe. Rozumie potrzeb dbaBo[ci o ochron danych osobowych ucznnióewrozdaobeazboiens/zoenyijona danych na serwerze (hasBa dost pu, szyfrowanie plików). Konstruuj c mowebnaephiadne pw btgyny internetowe stosuje zasady projektowania. Potrafi dostosowa do napopkannkejowystwiaackjo[poznawczej odpowiedni form oddziaBywania multimedialnego wykonania, zgodno[ z instrukcj)

# Assignment conditions

Wiadomo[ci z zaj realizowanych zastosowaniem metody wykBadu oraz samodzielnej pracy z ksi |k | punktowymi oraz na egzaminie (cz [ ustna i pisemna). Umiej tno[ci praktyczne oraz kompetencje spo wykonywanych wedBug instrukcji

[\(http://staff.uz.zgora.pl/jjedr](http://staff.uz.zgora.pl/jjedrycz//mtiinstrukcje.html)y)cza//mkailichysothu zkazjec.instornl progi punktowe.

#### WykBady

Zaliczenie wykBadów: egzamin cz [ ustna i pisemna (tre[ci z V i VI semestru). Cz [ pisemna test wymaga dokonania prostych obliczeD. Ocena koDcowa z egzaminu to [rednia arytmetyczna ocen uzys Zaliczenie z laboratorium: [rednia arytmetyczna ocen ze wszystkich zadaD o charakterze praktycznyr dostpn w internecie instrukcj oraz wskazówkami z wykBadu). Ka|de zadanie musi by zaliczone.

#### Ocena koDcowa

Ocena koDcowa: jest wypadkow ocen z laboratoriów (VI semestr) i egzaminu. SkBadnikami oceny kol

### Recommended reading

- 1. Bednar & Mku Utimedia w ks Wz taan Bea wia 2008.
- 2.De Kerckhlontel Dg.encja Wtawsztawa 2001.
- 3.J dryczkow Psrkeiz ołn, tacje multime dialne w procesticeruuloż za 2006. si studentów
- 4.Jdryczkow Psrkeizałn, tacje multimedialne, w ipłanca Góównaz $\mathscr{D}\omega$ 0681.a
- 5.J dryczkowhstkp: J/www.uz.zgora.pl/~jjedrycz/mti.htm
- 6. Zimbardo PRsychologi, a Warszawa 1999.

### Further reading

- 1. Doli Ds Ris Dchologia Metda Baww, 2001.
- 2. Furmanek Mechenologie informacyjne w warsztiæcioena Gaóryana 2002. A ciela
- 3. Paper BuSr. ze mózgów: dzied Warkszam wat te 9 % 6.
- 4. Reeves B., Meadsisa C., Włariszawa 2000.
- 5. Strykows Wist Wp, do teorii filmu apodanatlycznego
- $6.$  Wawrzak ChodKasozteak BoMe nie kultury audio w Mizouoa Braevj 2m0 Bolodzie | y
- 7.Zimbardo P. G., P Seyeor hicol o Rg.i, A. W a wszie wa 2012.

### Notes

Kurs z materiaBami dydaktycznymi, listami zadaD i tematów oraz wymaganiami s dost pne na platfor [http://staff.uz.zgora.pl/jjedry](http://staff.uz.zgora.pl/jjedrycz//mtiinstrukcje.html)cz//mtiinstrukcje.html .

Modified by dr Jacek Jdryczkowski (last modification: 11-07-2016 23:23)

Generated automatically from SylabUZ computer system